# **Migrating Hive and Impala Workloads to CDP**

**Date published: 2023-08-14 Date modified: 2023-08-18**

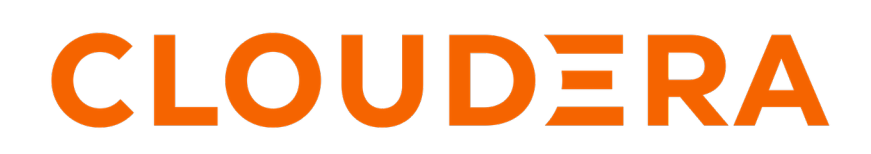

**<https://docs.cloudera.com/>**

## **Legal Notice**

© Cloudera Inc. 2024. All rights reserved.

The documentation is and contains Cloudera proprietary information protected by copyright and other intellectual property rights. No license under copyright or any other intellectual property right is granted herein.

Unless otherwise noted, scripts and sample code are licensed under the Apache License, Version 2.0.

Copyright information for Cloudera software may be found within the documentation accompanying each component in a particular release.

Cloudera software includes software from various open source or other third party projects, and may be released under the Apache Software License 2.0 ("ASLv2"), the Affero General Public License version 3 (AGPLv3), or other license terms. Other software included may be released under the terms of alternative open source licenses. Please review the license and notice files accompanying the software for additional licensing information.

Please visit the Cloudera software product page for more information on Cloudera software. For more information on Cloudera support services, please visit either the Support or Sales page. Feel free to contact us directly to discuss your specific needs.

Cloudera reserves the right to change any products at any time, and without notice. Cloudera assumes no responsibility nor liability arising from the use of products, except as expressly agreed to in writing by Cloudera.

Cloudera, Cloudera Altus, HUE, Impala, Cloudera Impala, and other Cloudera marks are registered or unregistered trademarks in the United States and other countries. All other trademarks are the property of their respective owners.

Disclaimer: EXCEPT AS EXPRESSLY PROVIDED IN A WRITTEN AGREEMENT WITH CLOUDERA, CLOUDERA DOES NOT MAKE NOR GIVE ANY REPRESENTATION, WARRANTY, NOR COVENANT OF ANY KIND, WHETHER EXPRESS OR IMPLIED, IN CONNECTION WITH CLOUDERA TECHNOLOGY OR RELATED SUPPORT PROVIDED IN CONNECTION THEREWITH. CLOUDERA DOES NOT WARRANT THAT CLOUDERA PRODUCTS NOR SOFTWARE WILL OPERATE UNINTERRUPTED NOR THAT IT WILL BE FREE FROM DEFECTS NOR ERRORS, THAT IT WILL PROTECT YOUR DATA FROM LOSS, CORRUPTION NOR UNAVAILABILITY, NOR THAT IT WILL MEET ALL OF CUSTOMER'S BUSINESS REQUIREMENTS. WITHOUT LIMITING THE FOREGOING, AND TO THE MAXIMUM EXTENT PERMITTED BY APPLICABLE LAW, CLOUDERA EXPRESSLY DISCLAIMS ANY AND ALL IMPLIED WARRANTIES, INCLUDING, BUT NOT LIMITED TO IMPLIED WARRANTIES OF MERCHANTABILITY, QUALITY, NON-INFRINGEMENT, TITLE, AND FITNESS FOR A PARTICULAR PURPOSE AND ANY REPRESENTATION, WARRANTY, OR COVENANT BASED ON COURSE OF DEALING OR USAGE IN TRADE.

# **Contents**

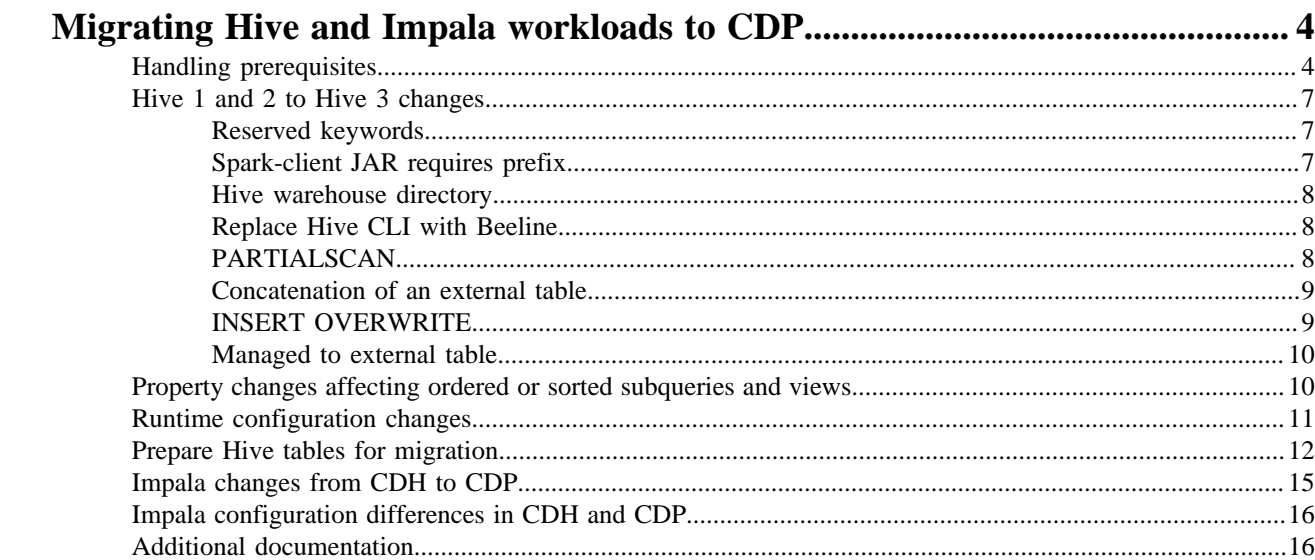

## <span id="page-3-0"></span>**Migrating Hive and Impala workloads to CDP**

You learn how to accelerate the migration process, to refactor Hive applications, and to handle semantic changes from Hive 1/2 to Hive 3. You get pointers to Impala documentation about workload migration and application refactoring.

## <span id="page-3-1"></span>**Handling prerequisites**

You must perform a number of tasks before refactoring workloads.

You need to handle the following prerequisites:

- Identify all the Hive  $1/2$  workloads in the cluster (CDH 5.x, CDH 6.x, HDP 2.x, HDP 3.x). (This document assumes all the identified workloads are in working condition).
- Prepare tables for migration.

To prepare the tables for migration, use the [Hive SRE Tool](https://github.com/cloudera-labs/hive-sre) which is a Cloudera Lab tool that scans your Hive Metastore and HDFS to identify common upgrade problems that can cause the CDP upgrade to fail. The tool provides guidance for fixing those problems before migrating the tables to CDP. This guidance is provided through reports that the administrator must take action on. The tool does not take corrective action itself.

Cloudera strongly recommends running the Hive SRE Tool to aid in this pre-upgrade HMS healthcheck. If you do not run it, you must manually investigate your HMS for the following types of problems.

Refer to [Hive SRE Tooling](https://github.com/cloudera-labs/hive-sre) for tool setup, tool execution & interpretation of output using Hive SRE Tool on Hive Metadata.

The general transition from Hive 1 and 2 to Hive 3 includes the following types of HMS operations. The Hive SRE Tool performs the equivalent types of checks in an automated fashion. Please review these from the Cloudera documentation site ([CDH 5](https://docs.cloudera.com/cdp-private-cloud-upgrade/latest/upgrade-cdh/topics/hive-sre-download.html), [CDH 6,](https://docs.cloudera.com/cdp-private-cloud-upgrade/latest/upgrade-cdh6/topics/hive-sre-download.html) [HDP 2](https://docs.cloudera.com/cdp-private-cloud-upgrade/latest/upgrade-hdp/topics/hive-expedite-hdp-overview.html), [HDP 3\)](https://docs.cloudera.com/cdp-private-cloud-upgrade/latest/upgrade-hdp3/topics/hive-migrate-hdp-catalog.html).

The following table lists Hive table conditions, the impact of the conditions, and distributions affected. In this table, XXX stands for some value/count. This value is the number of affected paths you get from the Hive-SRE tool output reports. For each type of condition listed in the table, there is some number of paths/tables affected.

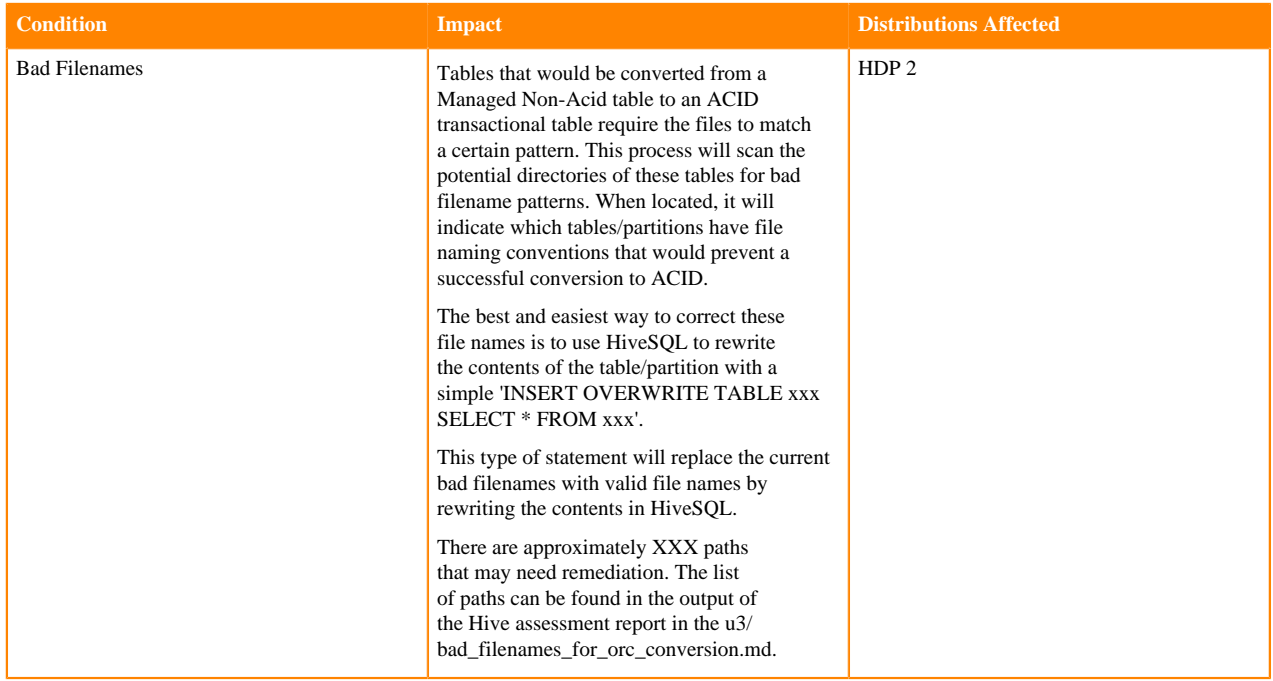

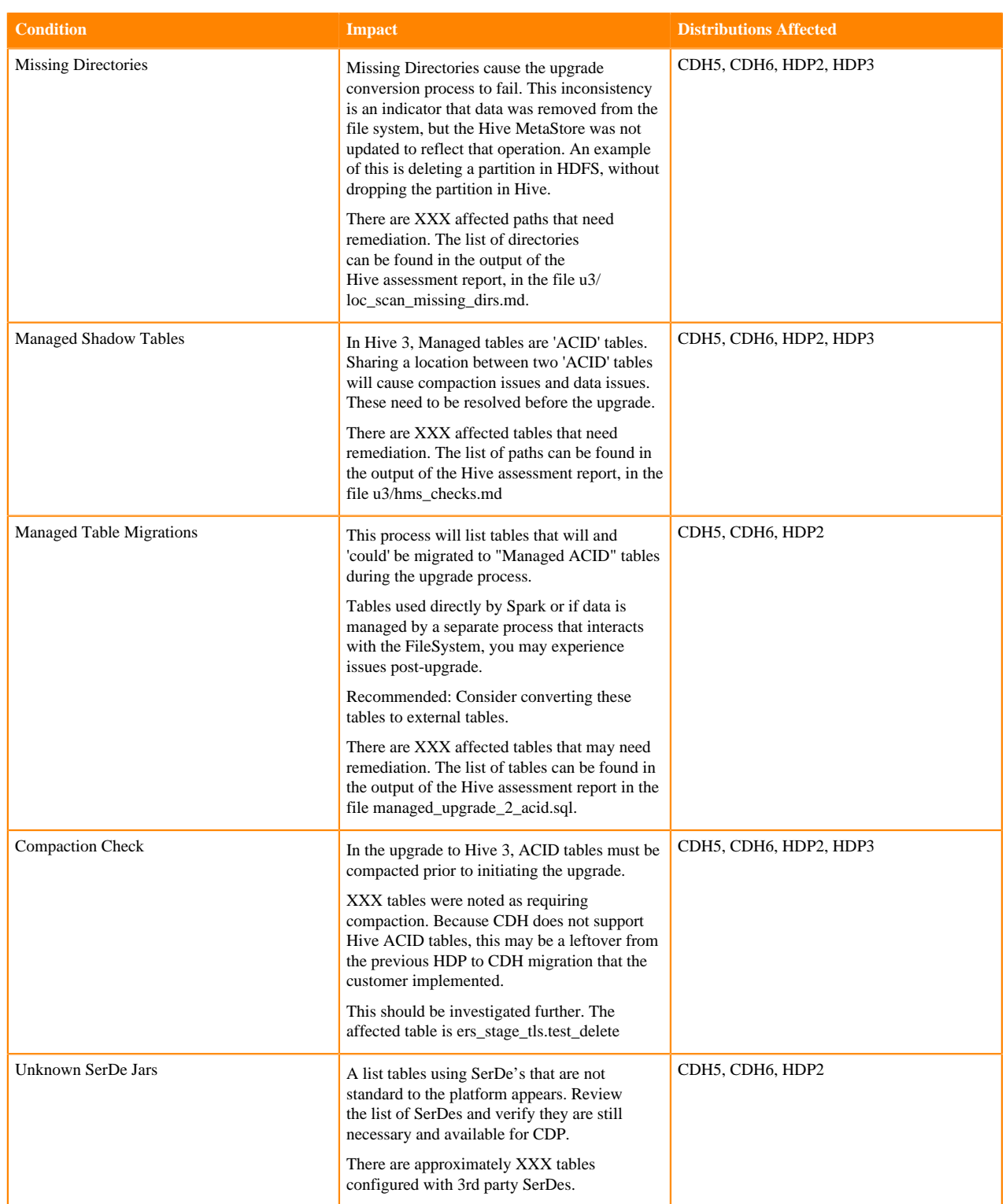

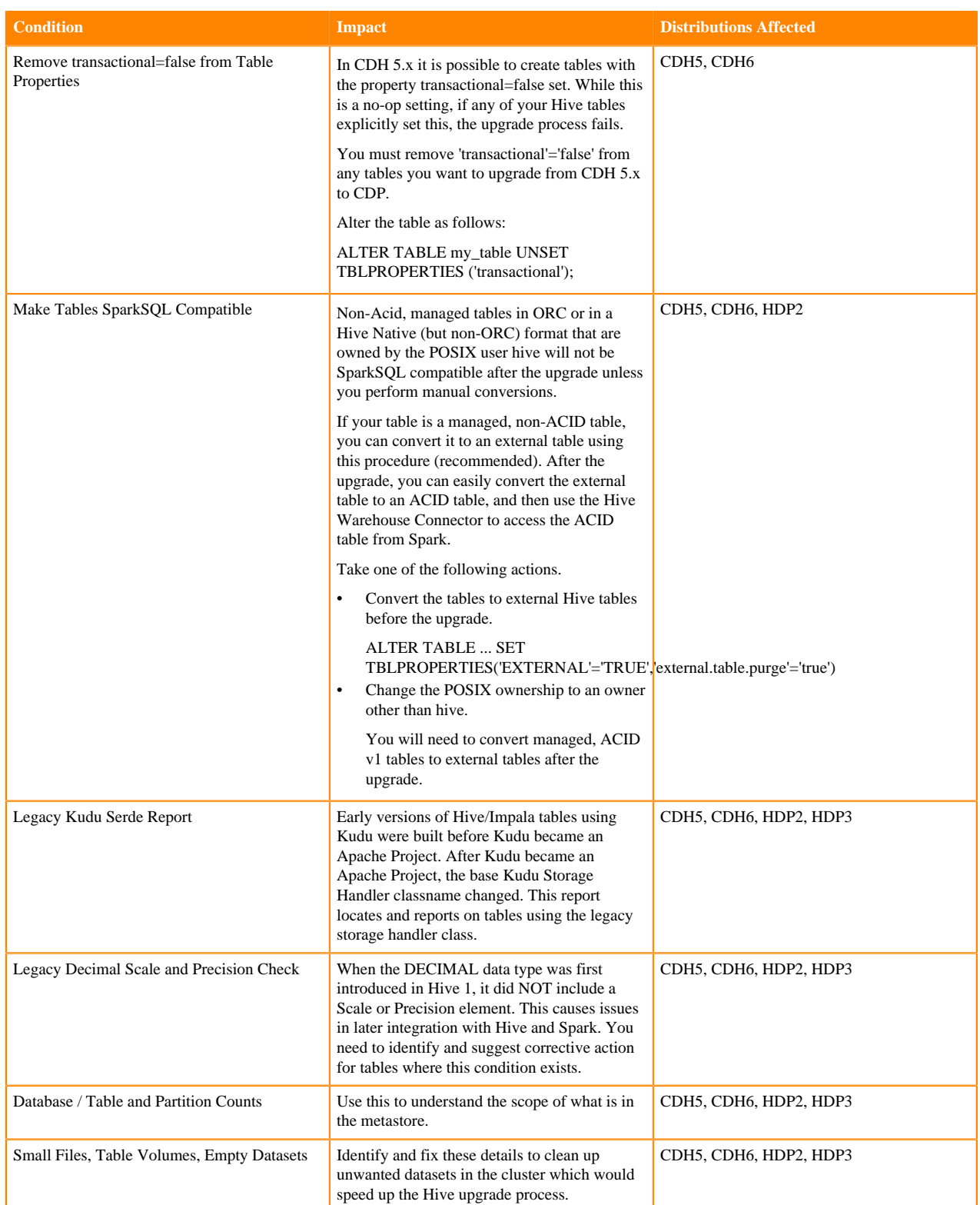

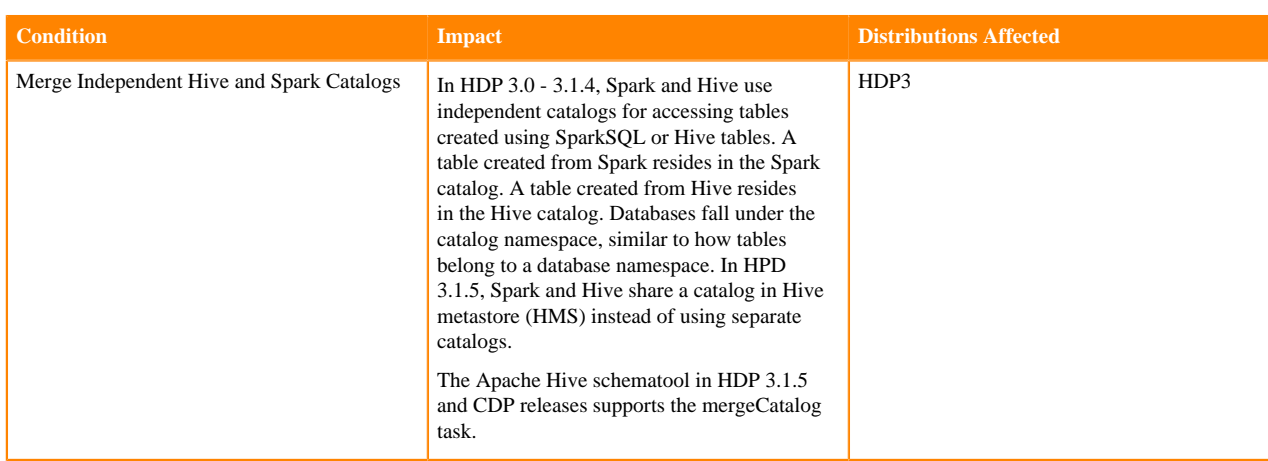

### <span id="page-6-0"></span>**Hive 1 and 2 to Hive 3 changes**

A description of the change, the type of change, and the required refactoring provide the information you need for migrating from Hive 1 or 2 to Hive 3.

In addition to the topics in this section that describe Hive changes, see the following documentation about changes applicable to CDH and HDP to prepare the workloads.

- [Hive Configuration Changes Requiring Consent](https://docs.cloudera.com/cdp-private-cloud-upgrade/latest/upgrade-cdh/topics/ug_cdh_hive_preupgrade.html)
- [Unsupported Interfaces and Features](https://docs.cloudera.com/cdp-private-cloud-upgrade/latest/upgrade/topics/hive-unsupported.html)

#### <span id="page-6-1"></span>**Reserved keywords**

Reserved words (also called keywords) have a predefined meaning and syntax in Hive. These keywords have to be used to develop programming instructions. Reserved words cannot be used as identifiers for other programming elements, such as the name of variable or function.

Hive 1 and 2

TIME, NUMERIC, SYNC are not reserved keywords.

Hive 3

TIME, NUMERIC, SYNC are reserved keywords.

Action Required

Reserved keywords are permitted as identifiers if you quote them. As an example, if in scripts there are identifiers like TIME, NUMERIC, SYNC use backtick `` to quote it like, `TIME`, `NUMERIC`, `SYNC`.

Distribution Affected

CDH5, CDH6, HDP2

#### <span id="page-6-2"></span>**Spark-client JAR requires prefix**

The Spark-client JAR should be prefixed with hive- to make sure the jar name is consistent across all Hive jars.

Hive 1 and 2

You reference spark-client jar as spark-client.

Hive 3

You reference the spark-client jar as hive-spark-client.

Action Required

Change references as described above.

#### <span id="page-7-0"></span>**Hive warehouse directory**

Hive stores table files by default in the Hive Warehouse directory.

Hive 1 and 2

The warehouse directory path is /user/hive/warehouse (CDH) or /apps/hive/warehouse (HDP)

Hive 3

hte warehouse directory path for a managed table is /warehouse/tablespace/managed/hive and the default location for external table is /warehouse/tablespace/external/hive.

Action Required

As ACID tables reside by default in /warehouse/tablespace/managed/hive and only the Hive service can own and interact with files in this directory, applications accessing the managed tables directly need to change their behavior in Hive3.

As an example, consider the changes required for Spark application. As shown in the table below, if during upgrade Hive1/2 managed tables gets converted to an external table in Hive3, no refactoring is required for Spark application. If the Hive1/2 managed table gets converted to the managed table in Hive3, Spark application needs to refactor to use Hive Warehouse Connector (HWC) or the HWC Spark Direct Reader.

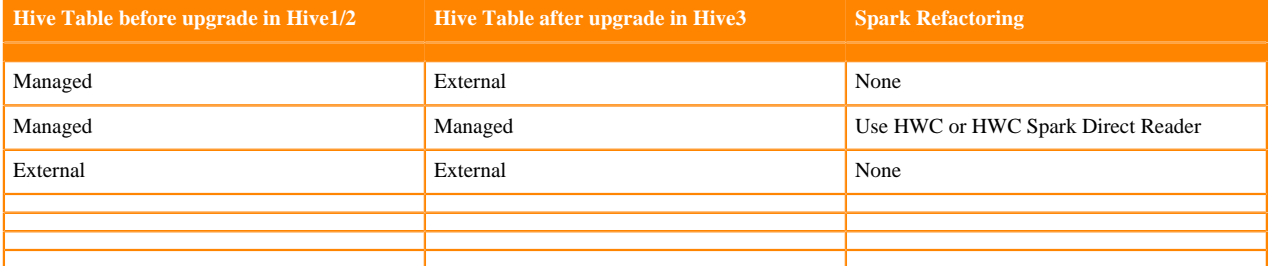

Distribution Affected

CDH5, CDH6, HDP2

#### <span id="page-7-1"></span>**Replace Hive CLI with Beeline**

Beeline is the new default command line SQL interface for Hive3.

Hive 1 and 2

Hive CLI is deprecated.

Hive 3

The original hive CLI is removed and becomes a wrapper around beeline.

Action Required

Remove, replace and test all hive CLI calls with the beeline command line statements.

For more information, see [Converting Hive CLI scripts to Beeline](https://docs.cloudera.com/cdp-private-cloud-upgrade/latest/migrate-hive-workloads/topics/hive_use_variables.html).

Distribution Affected

CDH5, CDH6, HDP2, HDP3

#### <span id="page-7-2"></span>**PARTIALSCAN**

You need to identify and apply configuration-level changes, including removing the PARTIALSCAN option

Hive 1 and 2

ANALYZE TABLE ... COMPUTE STATISTICS supports the PARTIALSCAN option.

Hive 3

ANALYZE TABLE ... COMPUTE STATISTICS does not support PARTIALSCAN, which is retired and throws error.

For example:

```
ANALYZE TABLE test_groupby COMPUTE STATISTICS PARTIALSCAN;
Error: Error while compiling statement: FAILED: ParseException line 1:46 
extraneous input 'PARTIALSCAN' expecting EOF near '<EOF>' (state=42000,code=
40000)
```
Action Required

Remove statements containing ALTER TABLE ... COMPUTE STATISTICS PARTIALSCAN. For example:

```
ANALYZE TABLE test_groupby COMPUTE STATISTICS PARTIALSCAN;
Error: Error while compiling statement: FAILED: ParseException line 1:46 
extraneous input 'PARTIALSCAN' expecting EOF near '<EOF>' (state=42000,code=
40000)
```
Distribution Affected

CDH5, CDH6, HDP2.

#### <span id="page-8-0"></span>**Concatenation of an external table**

If the table or partition contains many small RCFiles or ORC files, then ALTER TABLE table\_name [PARTITION (partition\_key = 'partition\_value' [, ...])] CONCATENATE will merge them into larger files. In the case of RCFile the merge happens at block level whereas for ORC files the merge happens at stripe level thereby avoiding the overhead of decompressing and decoding the data

Hive 1 and 2

You can concatenate an external table. For example:

```
ALTER TABLE table_name [PARTITION (partition_key = 'partition_value' [, ...]
)] CONCATENATE
```
Hive 3

Concatenation of an external table using CONCATENATE is not supported. For example, you get the following error:

```
alter table t6 concatenate;
Error: Error while compiling statement: FAILED: SemanticException [Error 300
34]: Concatenate/Merge can only be performed on managed tables (state=42000,
code=30034)
```
Action Required

Remove the CONCATENATE operation on external tables.

Distribution Affected

CDH5, CDH6

#### <span id="page-8-1"></span>**INSERT OVERWRITE**

INSERT OVERWRITE from a source with UNION ALL is not all for some tables.

Hive 1 and 2

For managed tables, INSERT OVERWRITE from a source with UNION ALL is allowed.

Hive 3

INSERT OVERWRITE from a source with UNION ALL on full CRUD ACID tables is not allowed.

For example, test\_groupby\_3 is a managed table and insert overwrite with union all will throw an error.

```
insert overwrite table test_groupby_3
. . . . . . . . . . . . . . . . . . . . . . .> select col1,count from test
_groupby
. . . . . . . . . . . . . . . . . . . . . . .> union all
. . . . . . . . . . . . . . . . . . . . . . .> select col1,count from test
_groupby_1;
ERROR : FAILED: Error in acquiring locks: QueryId=hive_20220321114459_851b
1546-ca9f-4643-b888-7df23adaec66 is not supported due to OVERWRITE and UNION
 ALL. Please use truncate + insert
```
Action Required

Instead of overwrite, use truncate and insert.

Distribution Affected

CDH5, CDH6, HDP2

#### <span id="page-9-0"></span>**Managed to external table**

In Hive1/2, a managed table can be converted to an external table by setting the external property of the table as true. In Hive3 this is restricted.

Hive 1 and 2

ALTER TABLE table\_name SET TBLPROPERTIES('EXTERNAL'='true') can be performed on managed tables to convert external tables.

For example:

```
ALTER TABLE test_groupby_3 SET TBLPROPERTIES('EXTERNAL'='true')
ERROR : Failed
org.apache.hadoop.hive.ql.metadata.HiveException: Unable to alter table. 
default.test_groupby_3 cannot be converted to external table as it is transa
ctional table.
```
Hive 3

ALTER TABLE table\_name SET TBLPROPERTIES('EXTERNAL'='true') cannot be performed on managed tables to convert external tables.

Action Required

Remove a table property that sets EXTERNAL=true for a managed table.

Distribution Affected

CDH5, CDH6, HDP2

### <span id="page-9-1"></span>**Property changes affecting ordered or sorted subqueries and views**

Order by/sort by without limit in subqueries is not supported in Hive 3.

Hive 1 and 2

You can use order by/sort by functionality in subqueries.

For example, the optimizer orders a subquery of the following table:

+--------------------+---------------------+

```
| test_groupby.col1 | test_groupby.col2
   +--------------------+---------------------+
| test | 2 |
| test | 3 |
| test1 | 5 |
+--------------------+---------------------+
select * from (select * from test_groupby order by col2 desc) t2;
 +----------+-----------+
| t2.col1 | t2.col1 |
  +----------+-----------+
| test1 | 5 |
| test | 3 |
| test | 2 |
 +----------+-----------+
```
#### Hive 3

The optimizer removes order by/sort by without limit in subqueries and views. For example:

select \* from (select \* from test\_groupby order by col2 desc) t2; +----------+-----------+ | t2.col1 | t2.col1 | +----------+-----------+ | test | 2 | | test |  $3$  | | test1 | 5 | +----------+-----------+

#### Action Required

If the outer query has to perform some functional logic based on order of a subquery, the following query in Hive 2 returns a different result from Hive 3:

```
select col1 from (select * from test_groupby order by col2t desc ) t2 limit 
1;
```
You must rewrite the query or set the following property to restore previous behavior:

set hive.remove.orderby.in.subquery=False

Distribution Affected

CDH5, CDH6

### <span id="page-10-0"></span>**Runtime configuration changes**

There are a number of runtime configurations that Hive 3 does not support.

Remove unsupported configurations if explicitly set in scripts.

The following configurations supported in Hive 1 or 2 have been removed from Hive 3 and are not supported:

- hive.limit.query.max.table.partition
- hive.warehouse.subdir.inherit.perms
- hive.stats.fetch.partition.stats

Development of an HBase metastore for Hive started in release 2.0.0, but the work has stopped and the code was removed from Hive 3.0.0. The following Hive Metastore HBase configurations have been removed and are not supported:

- hive.metastore.hbase.cache.ttl
- hive.metastore.hbase.catalog.cache.size
- hive.metastore.hbase.aggregate.stats.cache.size
- hive.metastore.hbase.aggregate.stats.max.partitions
- hive.metastore.hbase.aggregate.stats.false.positive.probability
- hive.metastore.hbase.aggregate.stats.max.variance
- hive.metastore.hbase.cache.ttl
- hive.metastore.hbase.cache.max.writer.wait
- hive.metastore.hbase.cache.max.reader.wait
- hive.metastore.hbase.cache.max.full
- hive.metastore.hbase.catalog.cache.size
- hive.metastore.hbase.aggregate.stats.cache.size
- hive.metastore.hbase.aggregate.stats.max.partitions
- hive.metastore.hbase.aggregate.stats.false.positive.probability
- hive.metastore.hbase.aggregate.stats.max.variance
- hive.metastore.hbase.cache.ttl
- hive.metastore.hbase.cache.max.full
- hive.metastore.hbase.cache.clean.until
- hive.metastore.hbase.connection.class
- hive.metastore.hbase.aggr.stats.cache.entries
- hive.metastore.hbase.aggr.stats.memory.ttl
- hive.metastore.hbase.aggr.stats.invalidator.frequency
- hive.metastore.hbase.aggr.stats.hbase.ttl

## <span id="page-11-0"></span>**Prepare Hive tables for migration**

To prepare the tables for migration, use [Hive SRE Tool](https://github.com/cloudera-labs/hive-sre) which is a Cloudera Lab tool that scans your Hive Metastore and HDFS to identify common upgrade problems that can cause the CDP upgrade to fail. The tool provides guidance for fixing those problems before migrating the tables to CDP. This guidance is provided through reports that the administrator must take action on. The tool does not take corrective action itself.

Cloudera strongly recommends running the Hive SRE Tool to aid in this pre-upgrade HMS healthcheck. If you do not run it, you must manually investigate your HMS for the following types of problems.

Please refer to [Hive SRE Tooling](https://github.com/cloudera-labs/hive-sre) for tool setup, tool execution & interpretation of output using Hive SRE Tool on Hive Metadata.

The general transition from Hive 1 and 2 to Hive 3 includes the following types of HMS operations. The Hive SRE Tool performs the equivalent types of checks in an automated fashion. Please review these from the Cloudera documentation site [\(CDH 5,](https://docs.cloudera.com/cdp-private-cloud-upgrade/latest/upgrade-cdh/topics/hive-sre-download.html) [CDH 6,](https://docs.cloudera.com/cdp-private-cloud-upgrade/latest/upgrade-cdh6/topics/hive-sre-download.html) [HDP 2](https://docs.cloudera.com/cdp-private-cloud-upgrade/latest/upgrade-hdp/topics/hive-expedite-hdp-overview.html), [HDP 3\)](https://docs.cloudera.com/cdp-private-cloud-upgrade/latest/upgrade-hdp3/topics/hive-migrate-hdp-catalog.html).

Note for section below:XXX stands for some value/count, this is a value of the number of affected paths we will get from the Hive-SRE tool output reports. For each type of condition listed in the table , there will be some number of paths/tables affected.

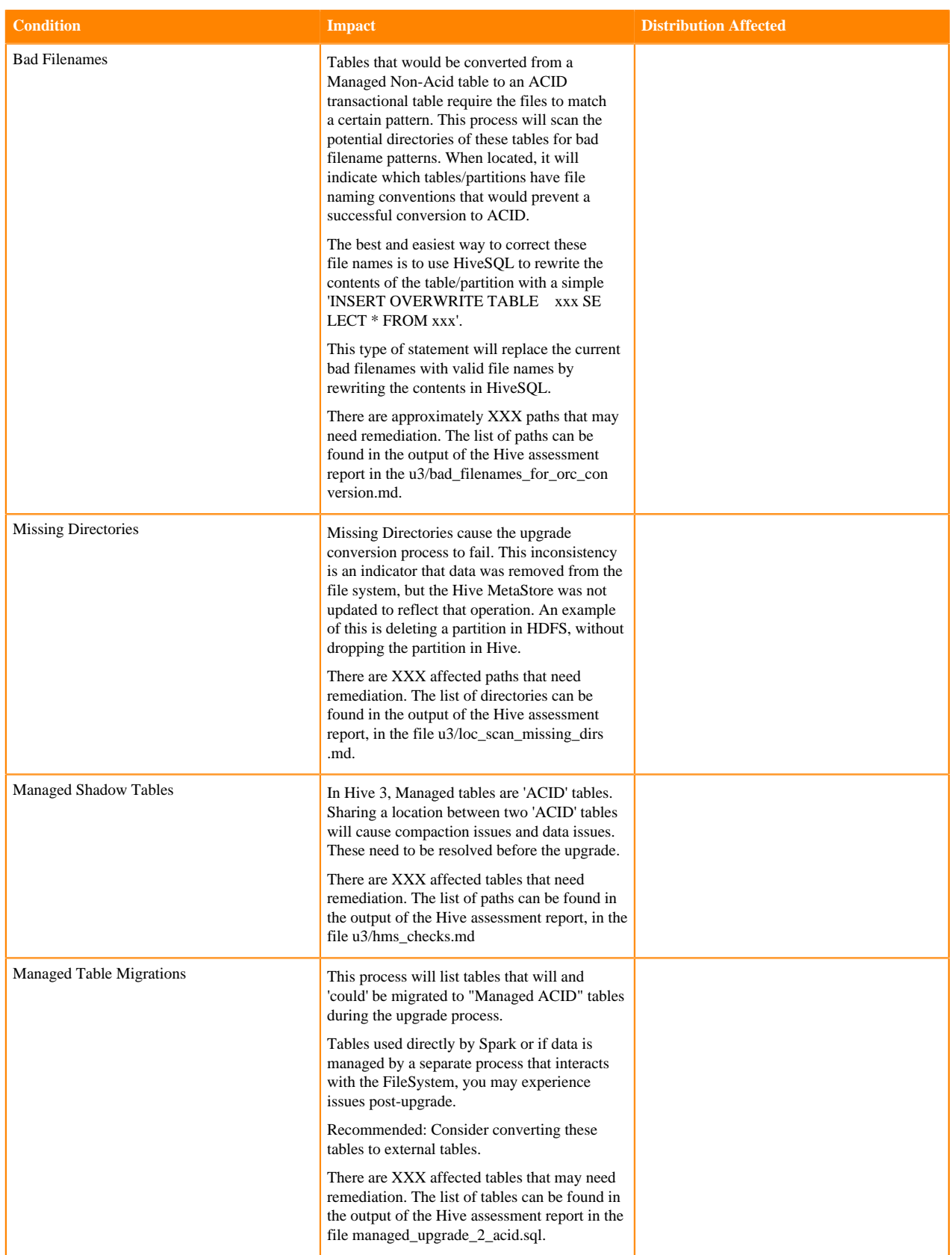

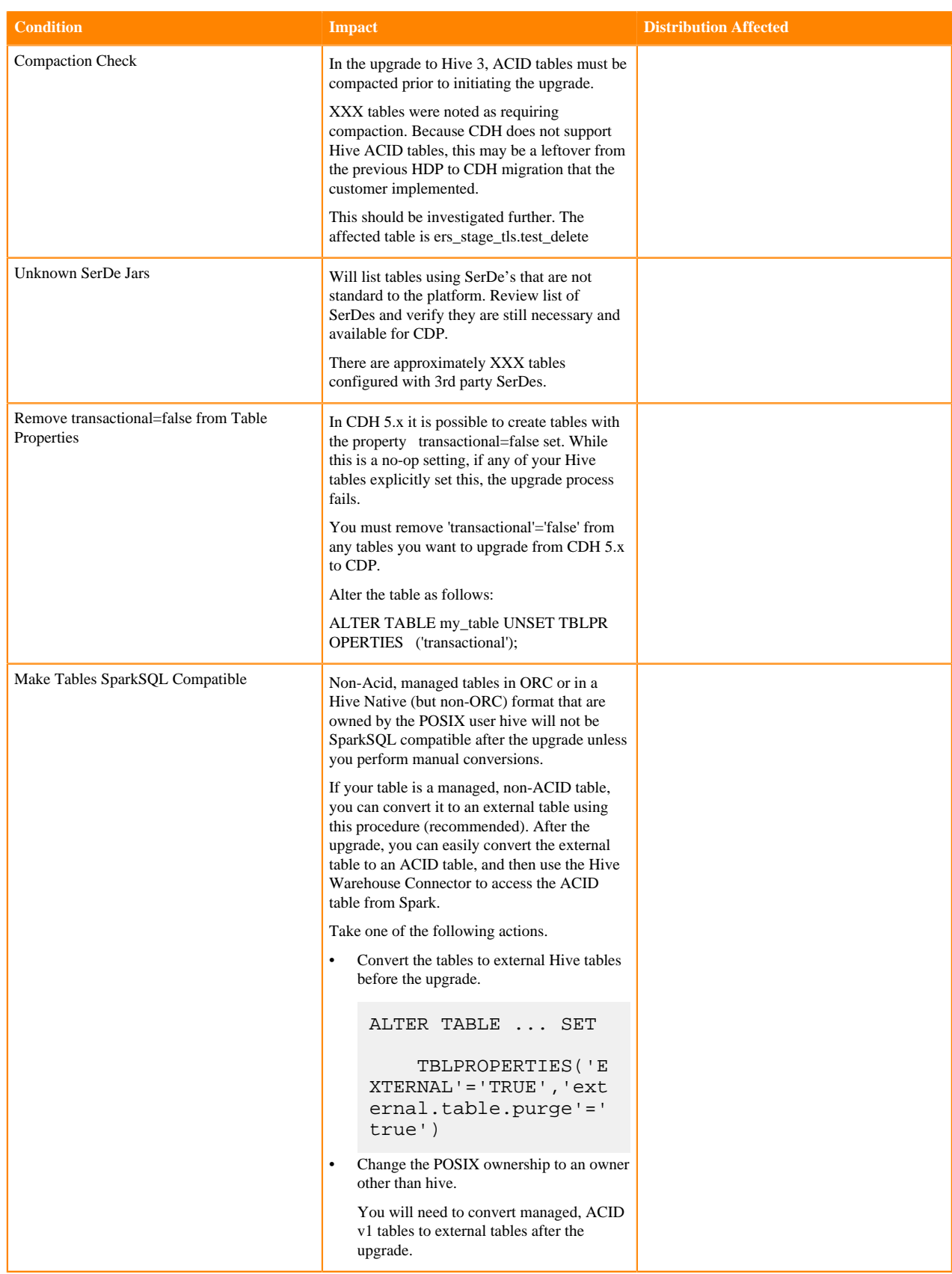

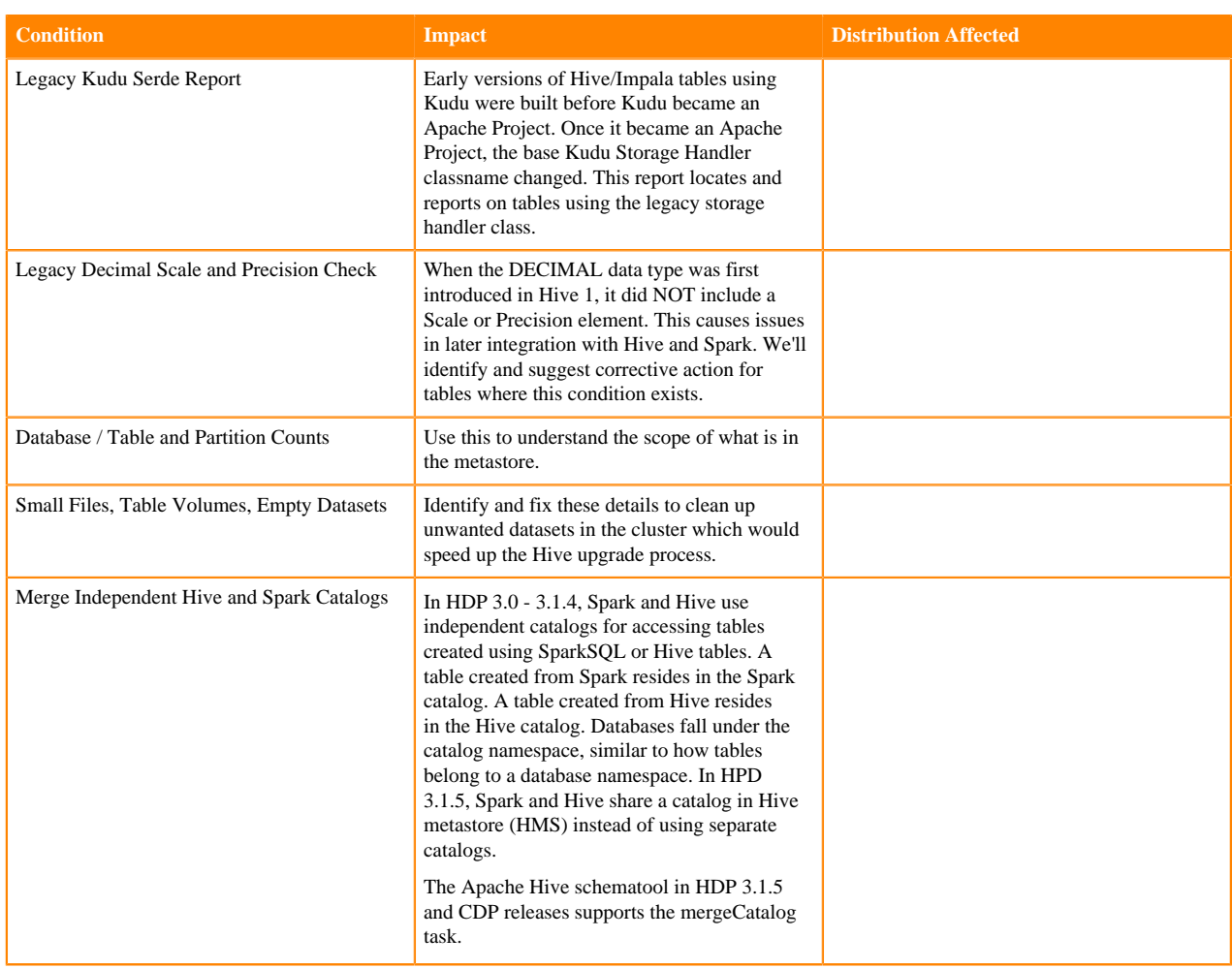

## <span id="page-14-0"></span>**Impala changes from CDH to CDP**

Cloudera documentation provides details about changes in Impala when migrating from CDH 5.13-5.16 or CDH 6.1 or later to CDP.

- [Impala changes in CDP:](https://docs.cloudera.com/cdp-private-cloud-upgrade/latest/upgrade-cdh6/topics/ug_cdh_impala_changes.html)This document lists down the syntax, service, property and configuration changes that affect Impala after upgrade from CDH 5.13-5.16 or CDH 6.1 or later to CDP.
- [Change location of Datafiles:](https://docs.cloudera.com/cdp-private-cloud-upgrade/latest/impala-data-migration/topics/cdp-data-migration-impala-tables.html) This document explains the impact on Hive warehouse directory location for Impala managed and external tables.
- [Set Storage Engine ACLs](https://docs.cloudera.com/cdp-private-cloud-upgrade/latest/impala-data-migration/topics/cdp-data-migration-impala-setacl.html) : This document describes the steps to set ACLs for Impala to allow Impala to write to the Hive Warehouse Directory.
- [Automatic Invalidation/Refresh of Metadata](https://docs.cloudera.com/cdp-private-cloud-upgrade/latest/impala-data-migration/topics/cdp-data-migration-impala-automaticinvalidation.html): In CDP, HMS and file system metadata is automatically refreshed. This document provides the details of change in behavior for invalidation and refresh of metadata between CDH and CDP.
- [Metadata Improvements](https://docs.cloudera.com/cdp-private-cloud-upgrade/latest/impala-data-migration/topics/cdp-data-migration-impala-metadata.html): In CDP, all catalog metadata improvements are enabled by default. This document lists down the metadata properties in CDP that can be customized for better performance and scalability.
- [Default Managed Tables:](https://docs.cloudera.com/cdp-private-cloud-upgrade/latest/impala-data-migration/topics/cdp-data-migration-impala-transactionaltables.html) In CDP, managed tables are transactional tables with the insert\_only property by default. This document describes modifying file systems on a managed table in CDP and the methods to switch to the old CDH behavior.
- [Automatic Refresh of Tables on Impala Clusters:](https://docs.cloudera.com/cdp-private-cloud-upgrade/latest/impala-data-migration/topics/cdp-data-migration-impala-autorefreshclusters.html) In CDP tables or partitions are refreshed automatically on other impala clusters, this document describes the property that enables this behavior.
- [Interoperability between Hive and Impala](https://docs.cloudera.com/cdp-private-cloud-upgrade/latest/impala-data-migration/topics/cdp-data-migration-impala-hive-interop.html):This document describes the changes made in CDP for the optimal interoperability between Hive and Impala.
- [ORC Support Disabled for Full-Transactional Tables](https://docs.cloudera.com/cdp-private-cloud-upgrade/latest/impala-data-migration/topics/cdp-data-migration-impala-ORCsupport.html): In CDP 7.1.0 and earlier versions, ORC table support is disabled for Impala queries. However, you have an option to switch to the CDH behavior by using the command line argument ENABLE\_ORC\_SCANNER.
- [Metadata Improvements](https://docs.cloudera.com/cdp-private-cloud-upgrade/latest/impala-data-migration/topics/cdp-data-migration-impala-metadata.html): In CDP, all catalog metadata improvements are enabled by default. This document lists down the metadata properties in CDP that can be customized for better performance and scalability.
- [Default Managed Tables:](https://docs.cloudera.com/cdp-private-cloud-upgrade/latest/impala-data-migration/topics/cdp-data-migration-impala-transactionaltables.html) In CDP, managed tables are transactional tables with the insert\_only property by default. This document describes modifying file systems on a managed table in CDP and the methods to switch to the old CDH behavior.
- [Automatic Refresh of Tables on Impala Clusters:](https://docs.cloudera.com/cdp-private-cloud-upgrade/latest/impala-data-migration/topics/cdp-data-migration-impala-autorefreshclusters.html) In CDP tables or partitions are refreshed automatically on other impala clusters, this document describes the property that enables this behavior.
- [Interoperability between Hive and Impala](https://docs.cloudera.com/cdp-private-cloud-upgrade/latest/impala-data-migration/topics/cdp-data-migration-impala-hive-interop.html):This document describes the changes made in CDP for the optimal interoperability between Hive and Impala.
- [ORC Support Disabled for Full-Transactional Tables](https://docs.cloudera.com/cdp-private-cloud-upgrade/latest/impala-data-migration/topics/cdp-data-migration-impala-ORCsupport.html): In CDP 7.1.0 and earlier versions, ORC table support is disabled for Impala queries. However, you have an option to switch to the CDH behavior by using the command line argument ENABLE\_ORC\_SCANNER.
- [Authorization Provider for Impala:](https://docs.cloudera.com/cdp-private-cloud-upgrade/latest/impala-data-migration/topics/cdp-data-migration-impala-authorization.html)In CDP, Ranger is the authorization provider instead of Sentry. This document describes changes about Ranger enforcing a policy which may be different from using Sentry.
- [Data Governance Support by Atlas:](https://docs.cloudera.com/cdp-private-cloud-upgrade/latest/impala-data-migration/topics/cdp-data-migration-impala-data-governance.html)As part of upgrading a CDH cluster to CDP, Atlas replaces Cloudera Navigator Data Management for your cluster. This document describes the difference between two environments.

## <span id="page-15-0"></span>**Impala configuration differences in CDH and CDP**

There are some configuration differences related to Impala in CDH and CDP. These differences are due to the changes made in CDP for the optimal interoperability between Hive and Impala and an improved user experience.

Review the changes before you migrate your Impala workload from CDH to CDP.

- [Config changes](https://docs.cloudera.com/cdp-private-cloud-upgrade/latest/impala-data-migration/topics/cdp-data-migration-impala-configchanges.html):This document describes the default value changes and new configurations between CDH and CDP.
- [Default File Formats](https://docs.cloudera.com/cdp-private-cloud-upgrade/latest/impala-data-migration/topics/cdp-data-migration-impala-fileformats.html): This document describes the change in default file format of the table in CDP and the steps to switch back to CDH behavior.
- [Reconnect to HS2 Session:](https://docs.cloudera.com/cdp-private-cloud-upgrade/latest/impala-data-migration/topics/cdp-data-migration-impala-reconnecttoHS2.html) This document describes the behavior change in CDP for client connection to Impala and HS2.
- [Automatic Row Count Estimation](https://docs.cloudera.com/cdp-private-cloud-upgrade/latest/impala-data-migration/topics/cdp-data-migration-impala-automaticrowcount.html): This document describes the new default behavior in CDP for calculating statistics of the table and the property to switch back to CDH behavior.
- [Using Reserved Words in SQL Queries:](https://docs.cloudera.com/cdp-private-cloud-upgrade/latest/impala-data-migration/topics/cdp-data-migration-impala-backticks.html)CDP follows ANSI SQL compliance, in which reserved words in SQL queries are rejected. This document provides details about reserved keywords and the method to use them.
- [Other Miscellaneous Changes in Impala](https://docs.cloudera.com/cdp-private-cloud-upgrade/latest/impala-data-migration/topics/cdp-data-migraion-impala-miscchanges.html):This document describes other miscellaneous changes related to Impala Syntax and services that affect Impala during migration.

### <span id="page-15-1"></span>**Additional documentation**

Cloudera documentation can help you migrate your Hive workloads.

For more information about migrating Hive workload, see the following documentation:

- [Migrating tables to CDP](https://docs.cloudera.com/cdp-private-cloud-upgrade/latest/upgrade-cdh/topics/hive-migrating-tables-hsmm.html)
- [Migrating Hive workloads from CDH](https://docs.cloudera.com/cdp-private-cloud-upgrade/latest/migrate-hive-workloads/topics/hive-khub-cdh-migration-introduction.html)
- [Migrating Hive Workloads from HDP 2.6.5 after an in-place upgrade](https://docs.cloudera.com/cdp-private-cloud-upgrade/latest/migrate-hive-workloads/topics/hive-khub-hdp-migration-introduction.html)
- [Replicating Hive data from HDP 3 to CDP](https://docs.cloudera.com/cdp-private-cloud-upgrade/latest/migrate-hive-workloads/topics/hive-repl-load-overview.html)
- [Migrating Hive workloads to ACID](https://docs.cloudera.com/cdp-private-cloud-upgrade/latest/migrate-hive-workloads/topics/hive-acid-migration-what-is-acid.html)
- [Apache Hive Changes in CDP](https://docs.cloudera.com/cdp-private-cloud-upgrade/latest/upgrade-cdh/topics/ug_hive_changes_in_cdp.html) capture additional changes that need to be considered while upgrading from Hive 1/2 to Hive 3. The following documents summarize these changes:
	- [Hive Configuration Property Changes](https://docs.cloudera.com/cdp-private-cloud-upgrade/latest/upgrade-cdh/topics/ug_hive_configuration_changes.html)
	- [LOCATION and MANAGEDLOCATION clauses](https://docs.cloudera.com/cdp-private-cloud-upgrade/latest/upgrade-cdh/topics/hive-khub-location-syntax.html)
	- [Handling table reference syntax](https://docs.cloudera.com/cdp-private-cloud-upgrade/latest/upgrade-cdh/topics/cdp-data-migration-dbtable.html)
	- [Identifying semantic changes and workarounds](https://docs.cloudera.com/cdp-private-cloud-upgrade/latest/upgrade-cdh/topics/cdp_data_migration_hive_semantics.html)
	- [Unsupported Interfaces and Features](https://docs.cloudera.com/cdp-private-cloud-upgrade/latest/upgrade-cdh/topics/hive-unsupported.html)
	- [Changes to CDH Hive Tables](https://docs.cloudera.com/cdp-private-cloud-upgrade/latest/upgrade-cdh/topics/ug_hive_tables_from_cdh.html)
	- [Changes to HDP Hive tables](https://docs.cloudera.com/cdp-private-cloud-upgrade/latest/upgrade-cdh/topics/ug_hive_tables_from_hdp.html)
- [CDP Upgrade and Migrations Paths](https://docs.cloudera.com/cdp-private-cloud-upgrade/latest/upgrade/topics/cdpdc-cdp-upgrade-migrations-paths.html)
- [Migrating Hive 1-2 to Hive 3](https://docs.cloudera.com/cdp-private-cloud-upgrade/latest/upgrade-cdh/topics/ug_cdh_hive_preupgrade_tasks.html)
- [Migrating Hive Workloads from CDH](https://docs.cloudera.com/cdp-private-cloud-upgrade/latest/migrate-hive-workloads/index.html)
- [SRE Tool](https://github.com/cloudera-labs/hive-sre)
- [Apache Hive Language Manual](https://cwiki.apache.org/confluence/display/Hive/LanguageManual)
- [Release Notes](https://issues.apache.org/jira/secure/ReleaseNote.jspa?version=12340268&styleName=Text&projectId=12310843)